## . Web of Science

## . . Web of Science

Web of Science

ISI Web of Knowledge

## $( )$

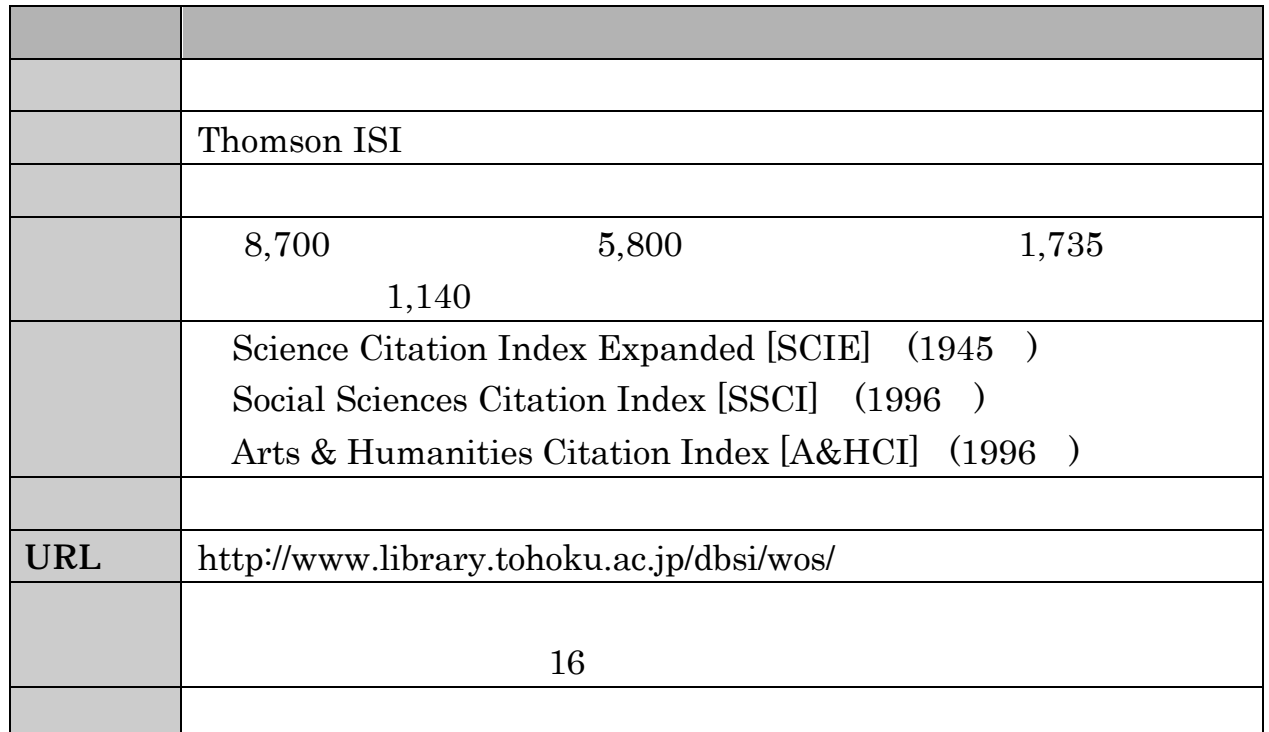

# $( )$

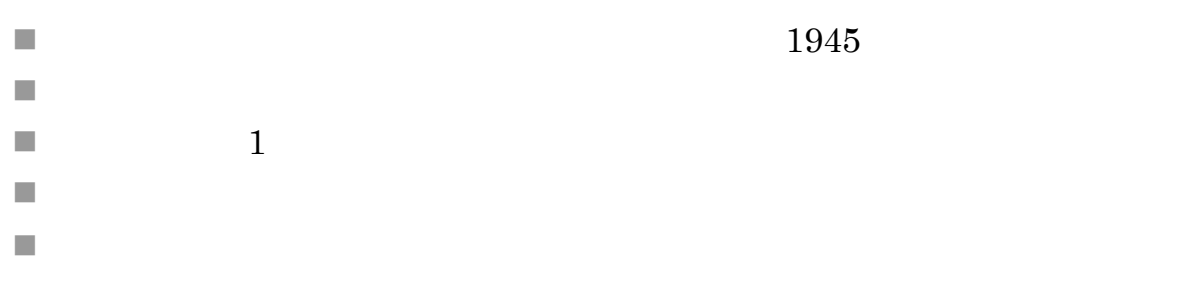

## . . 検索のスタート

### Web of Science

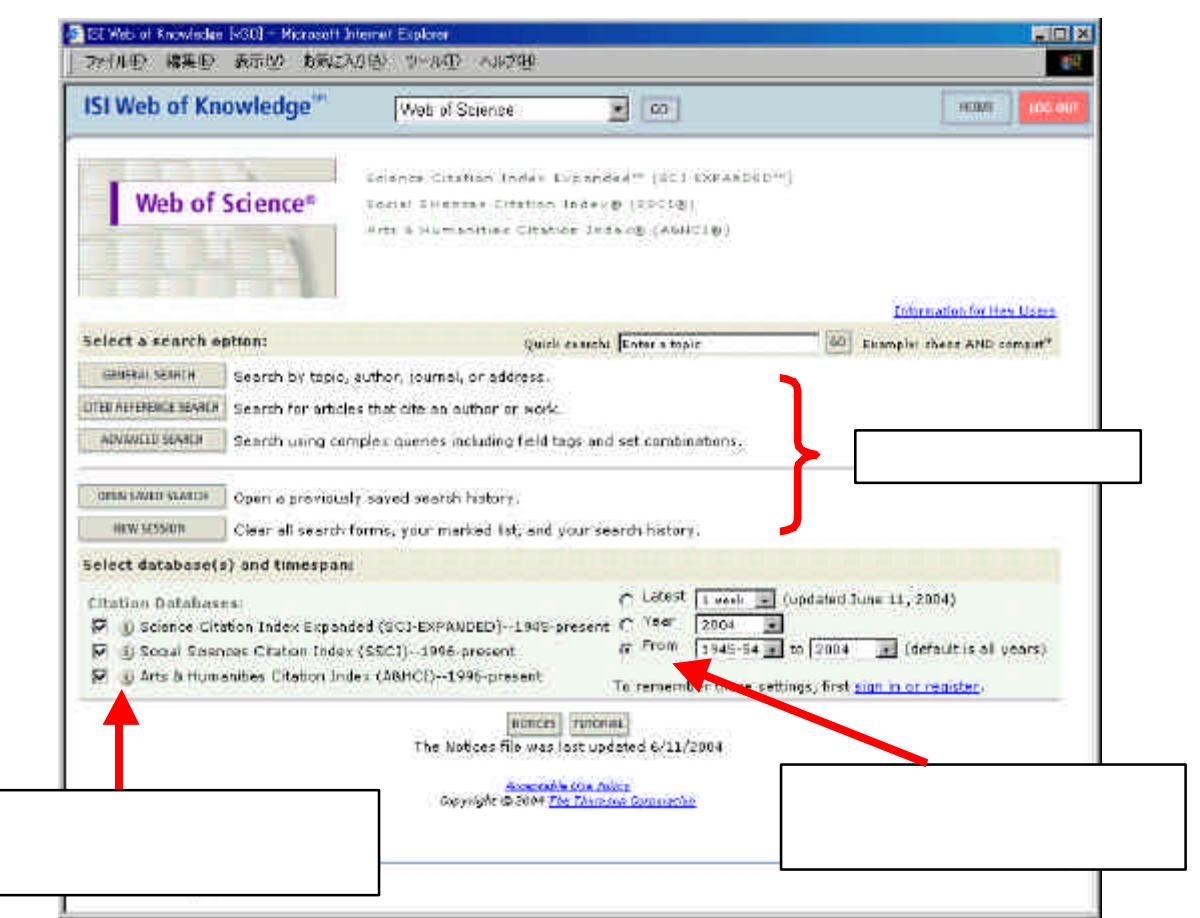

 $3.2-1$  Welcome

| <b>GENERAL SEARCH</b>         |           |
|-------------------------------|-----------|
| <b>CITED REFERENCE SEARCH</b> | $\bullet$ |
| ADVANCED SEARCH               | ٠         |
| OPEN SAVED SEARCH             |           |
| <b>NEW SESSION</b>            |           |

. . 文献検索 Web of Science General Search 1 Krunks M. spray pyrolysis solar cell

#### SEARCH

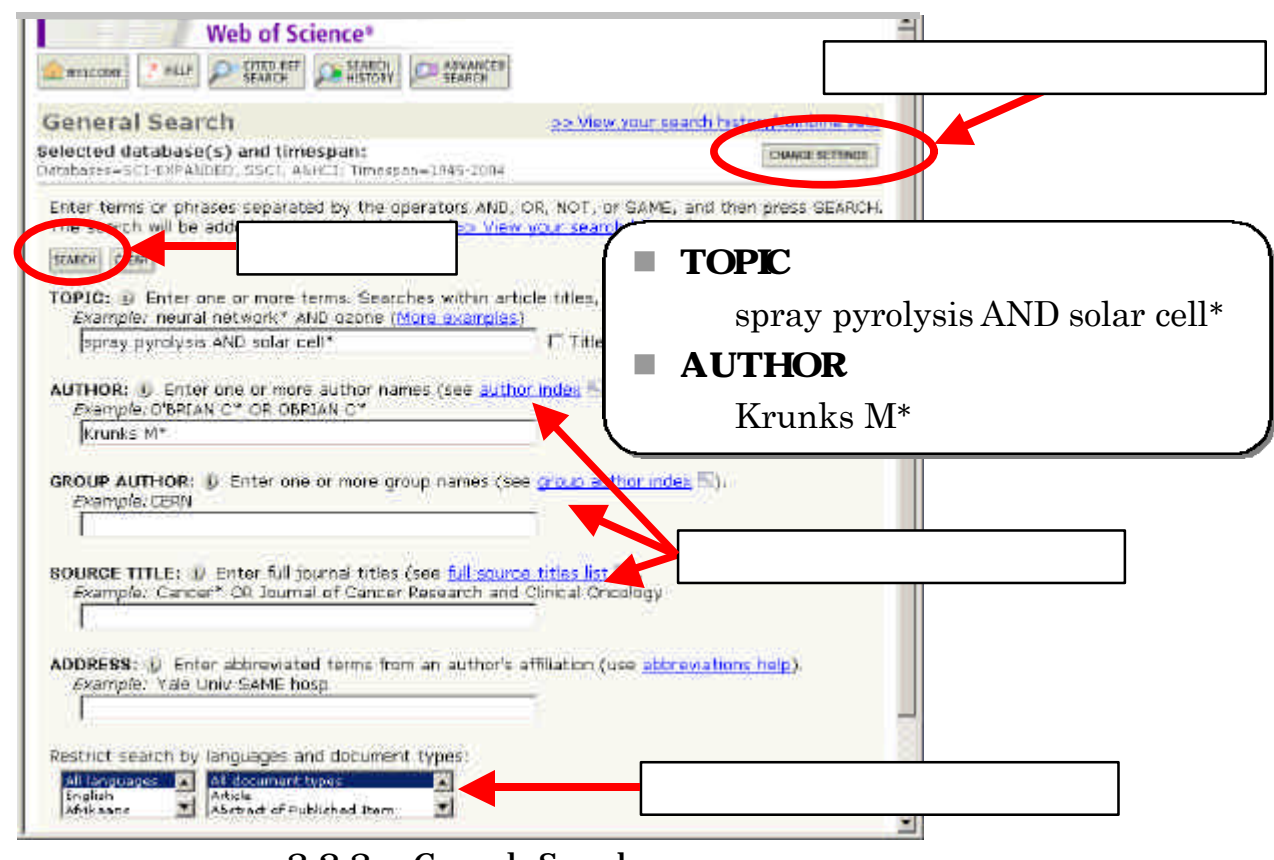

3.2-3 General Search

AND OR NOT

 $SAME$ 

 $AND$ 

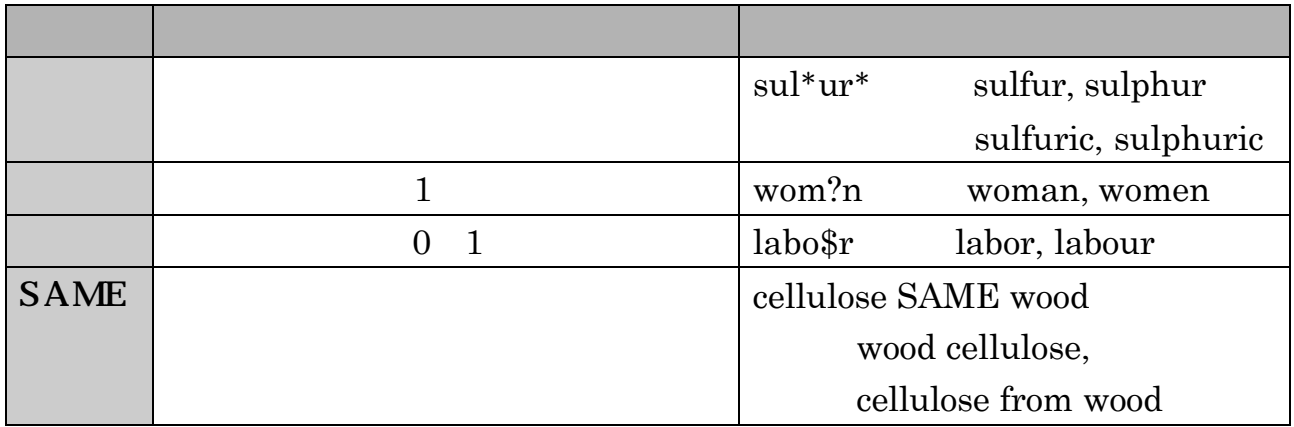

 $32-4$ 

| <b>TOPIC</b>   |                         | reduce* sodium                               |
|----------------|-------------------------|----------------------------------------------|
|                |                         | reduced sodium,                              |
|                |                         | reducing sodium                              |
|                |                         |                                              |
| <b>AUTHOR</b>  |                         |                                              |
|                | $\ast$                  | Tanaka K*                                    |
|                | $\ast$                  | de la Rosa M                                 |
|                | $\mathbf{1}$            | $=$ de\$la\$Rosa M*                          |
|                |                         | Shi Wa Yen                                   |
|                |                         | $=$ Yen S <sup>*</sup> OR Shi W <sup>*</sup> |
|                |                         | Schröder A                                   |
|                |                         | $=$ Schr <sup>*</sup> der A <sup>*</sup>     |
| <b>GROUP</b>   |                         | <b>EBMT</b>                                  |
| <b>AUTHOR</b>  | group author index      | <b>MACRO COLLABORATION</b>                   |
|                |                         | TIMI STUDY GRP                               |
| <b>SOURCE</b>  | full source titles list | <b>IEEE CIRCUITS DEVICES</b>                 |
| <b>TITLE</b>   |                         | <b>JOURNAL OF AIRCRAFT</b>                   |
|                |                         | PHYSICAL REVIEW A                            |
| <b>ADDRESS</b> | abbreviations help      |                                              |
|                |                         | Tohoku Univ SAME Med*<br>$=$                 |
|                |                         | <b>IBM</b>                                   |
|                | <b>SAME</b>             | IBM SAME Tokyo Res <sup>*</sup><br>$=$       |

3.2-5 General Search

#### Summary

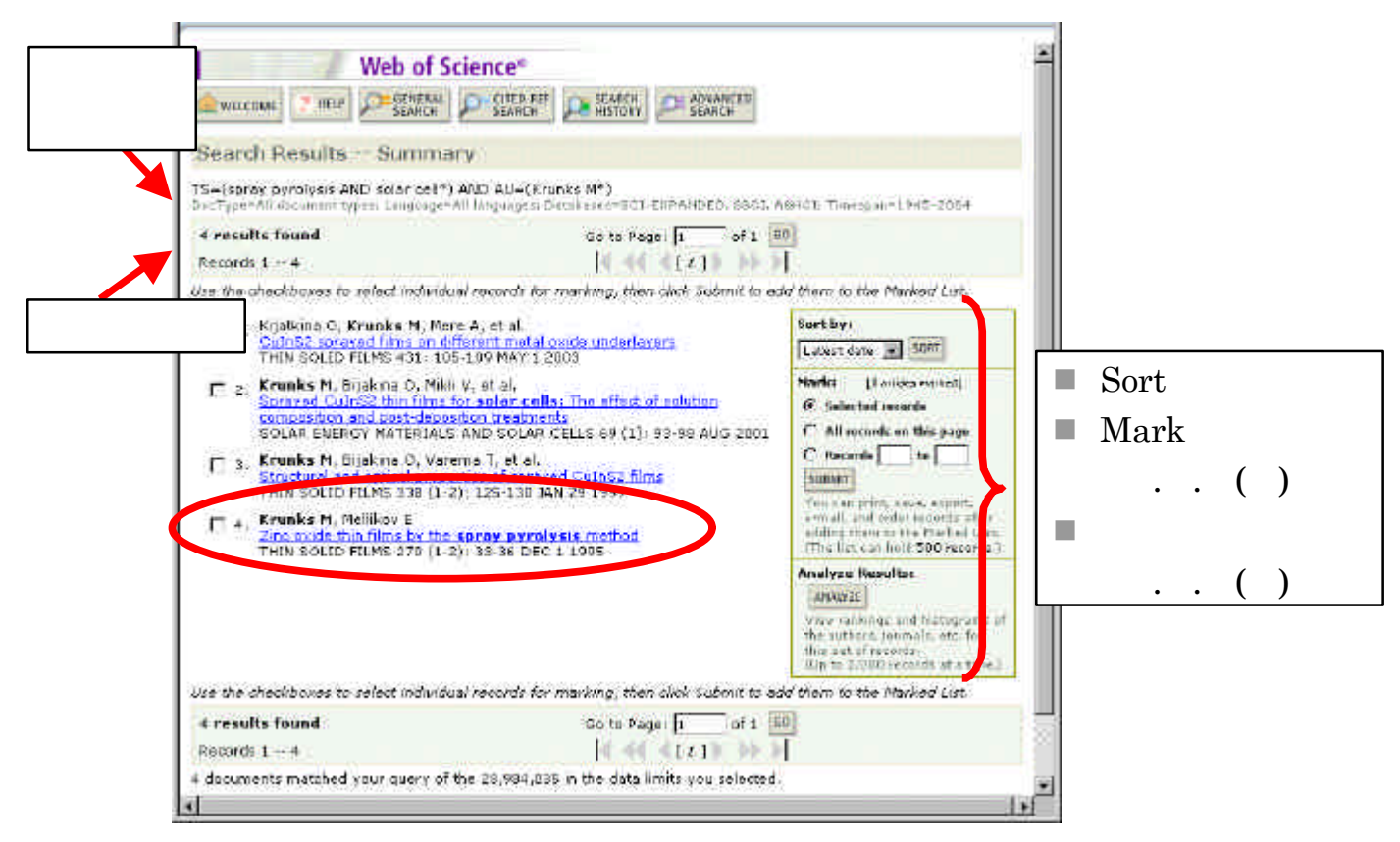

 $3.2-6$  Summary

 $\cdots$  ( )

| <b>Latest Date</b>  |     |
|---------------------|-----|
| <b>Times Cited</b>  | 300 |
| Relevance           |     |
| <b>First Author</b> | 300 |
| Source Title        | 300 |

3.2-7 Sort

#### Full Record

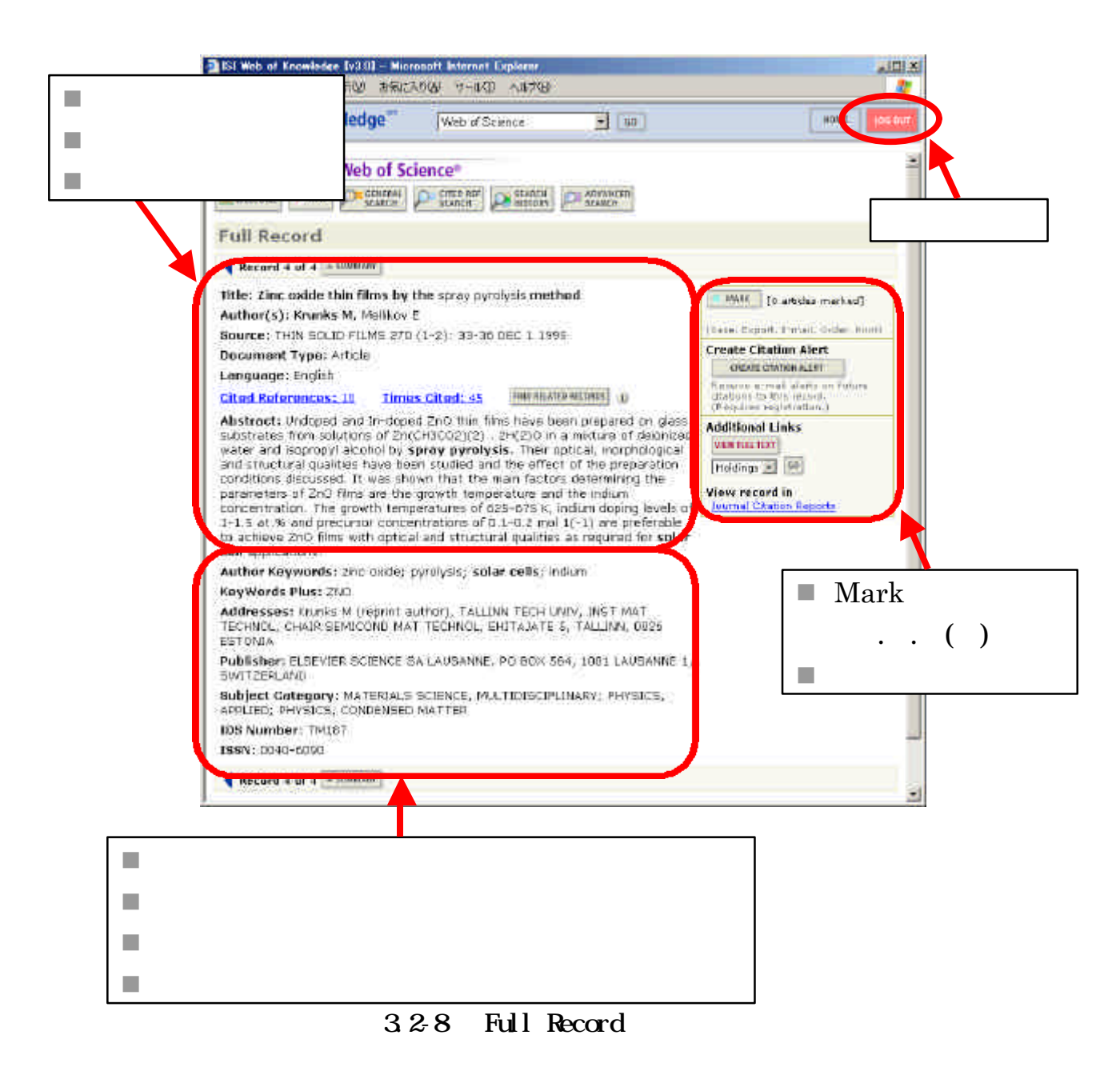

Web of Science

Web of Science

#### $329$

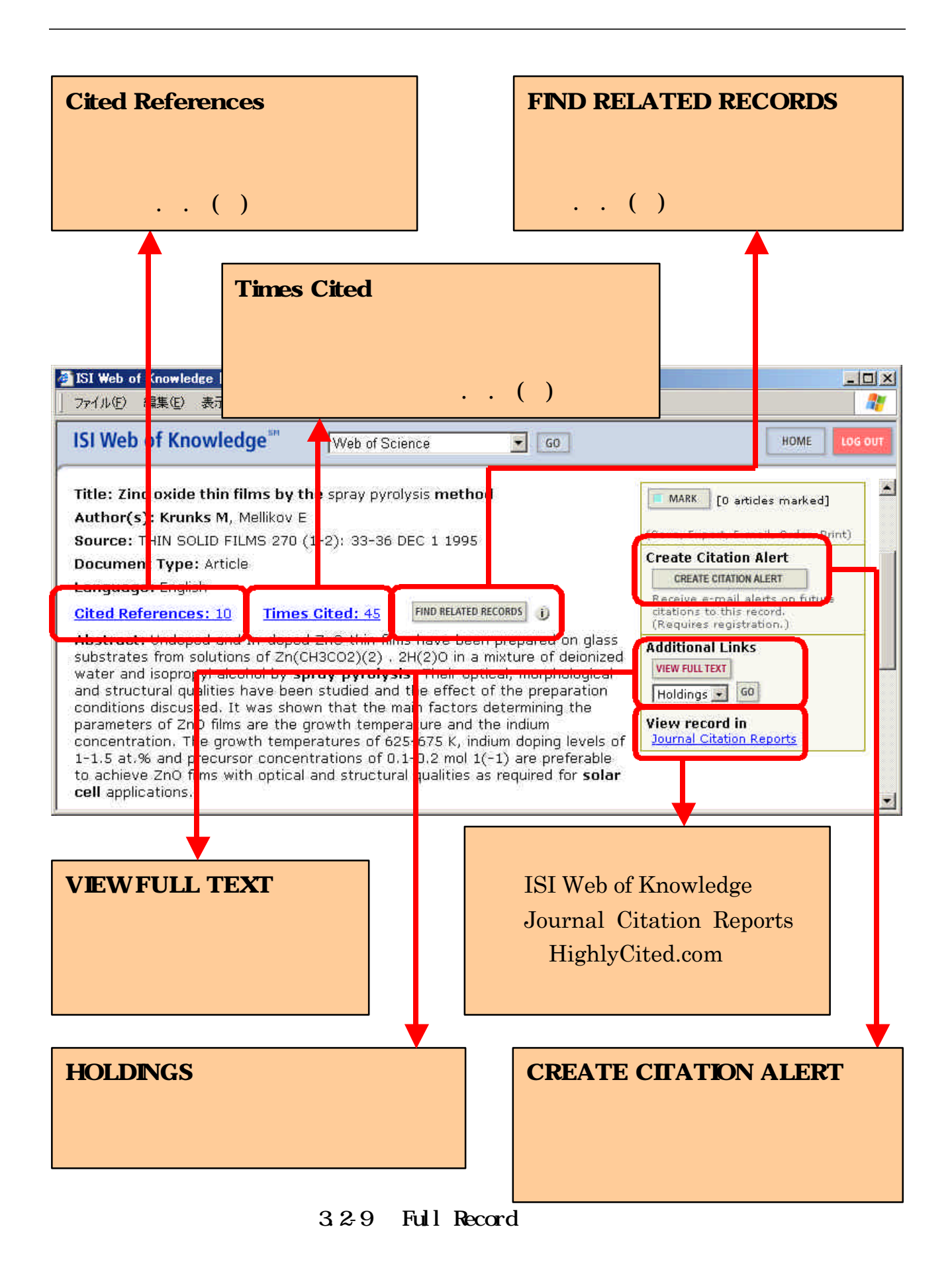

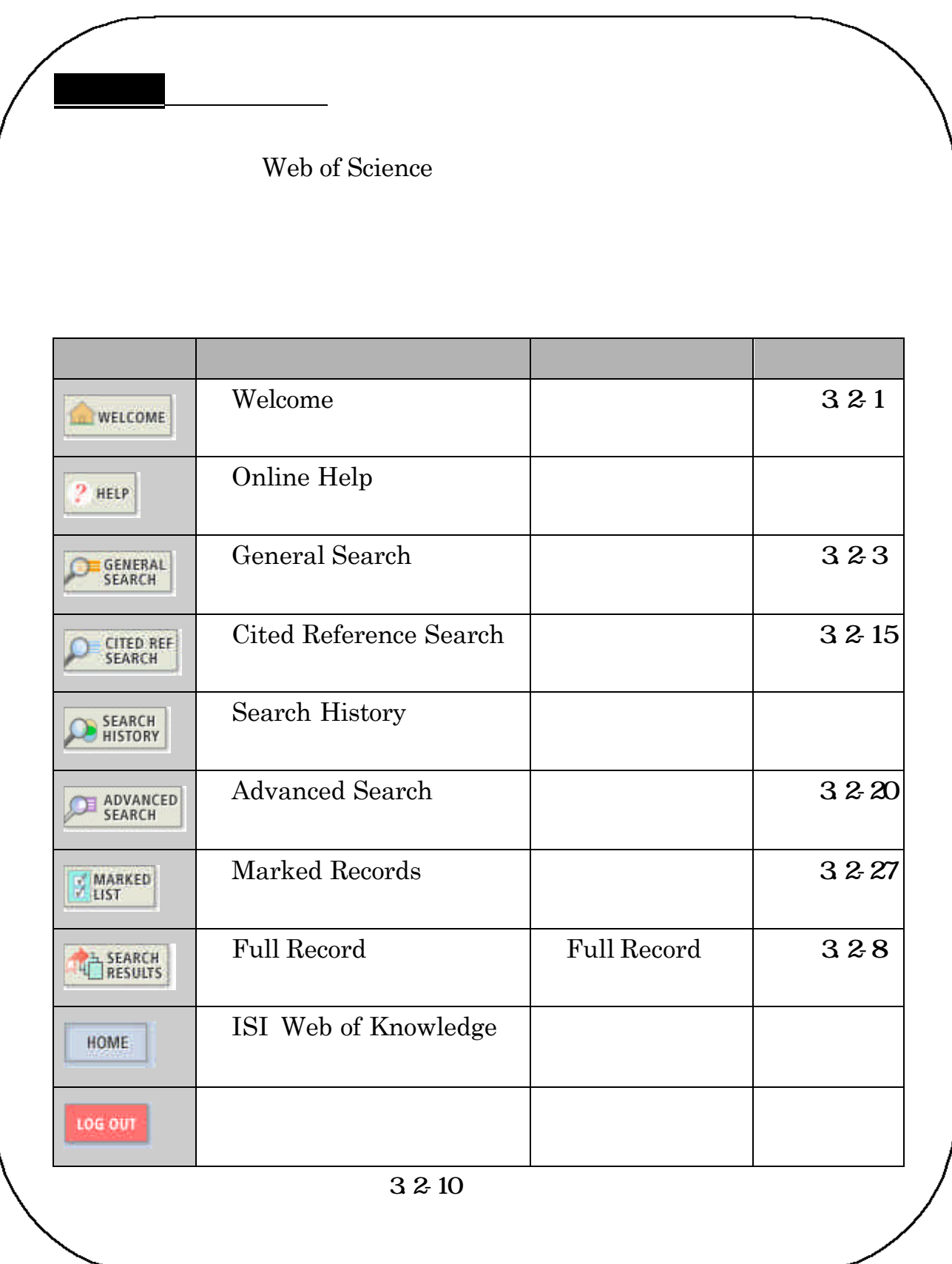

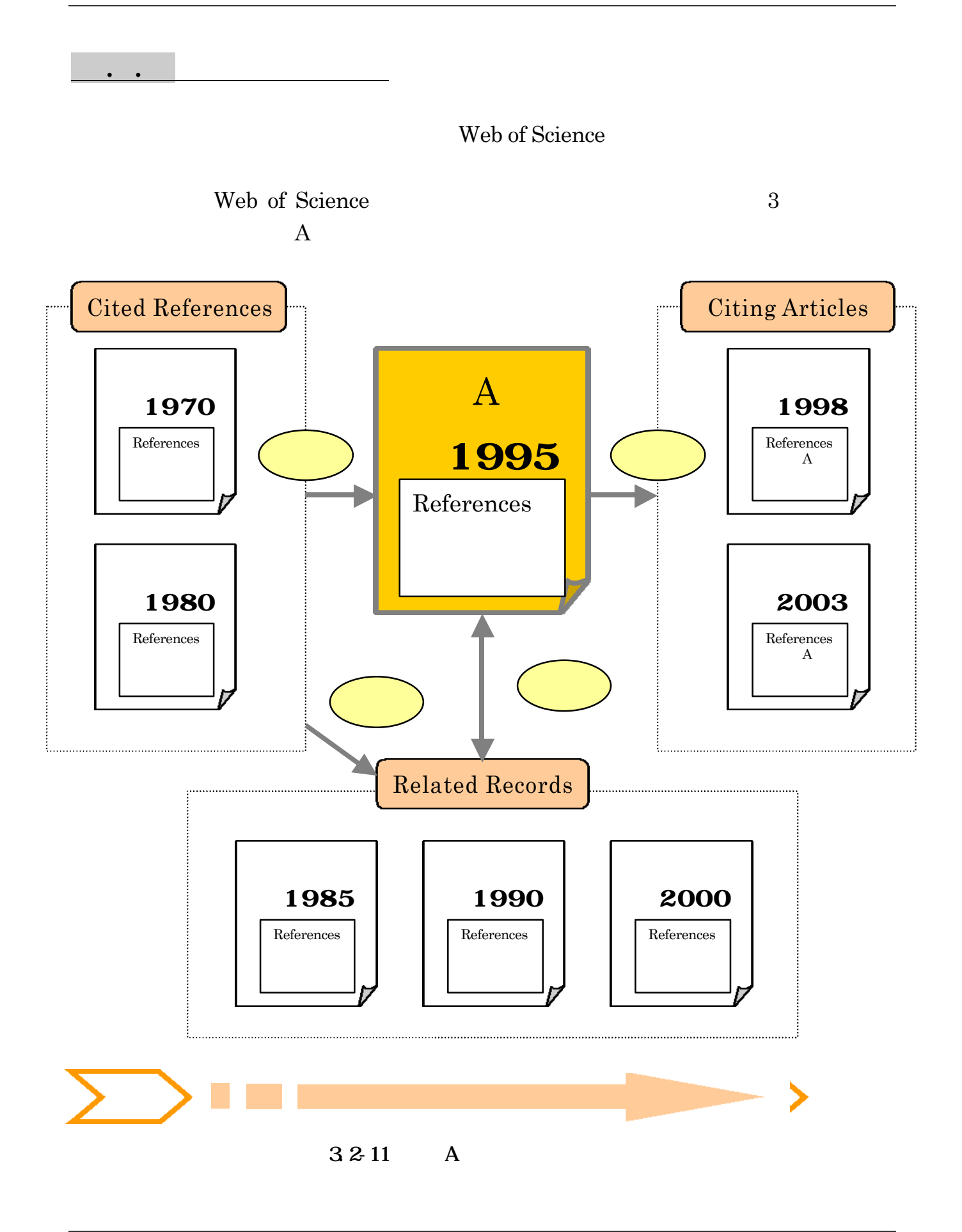

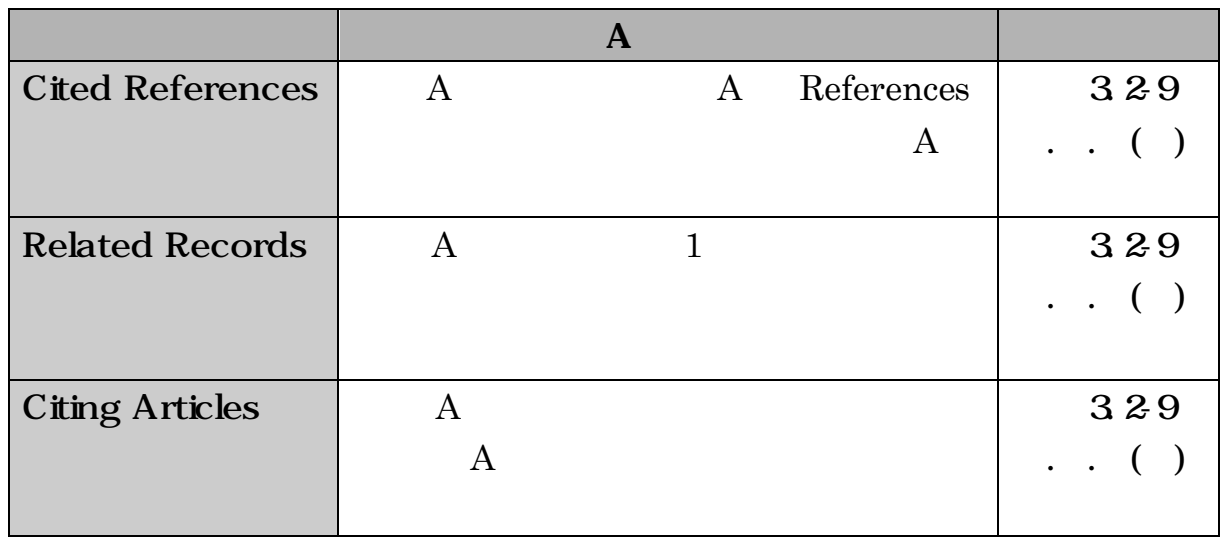

 $3.2-12$  A

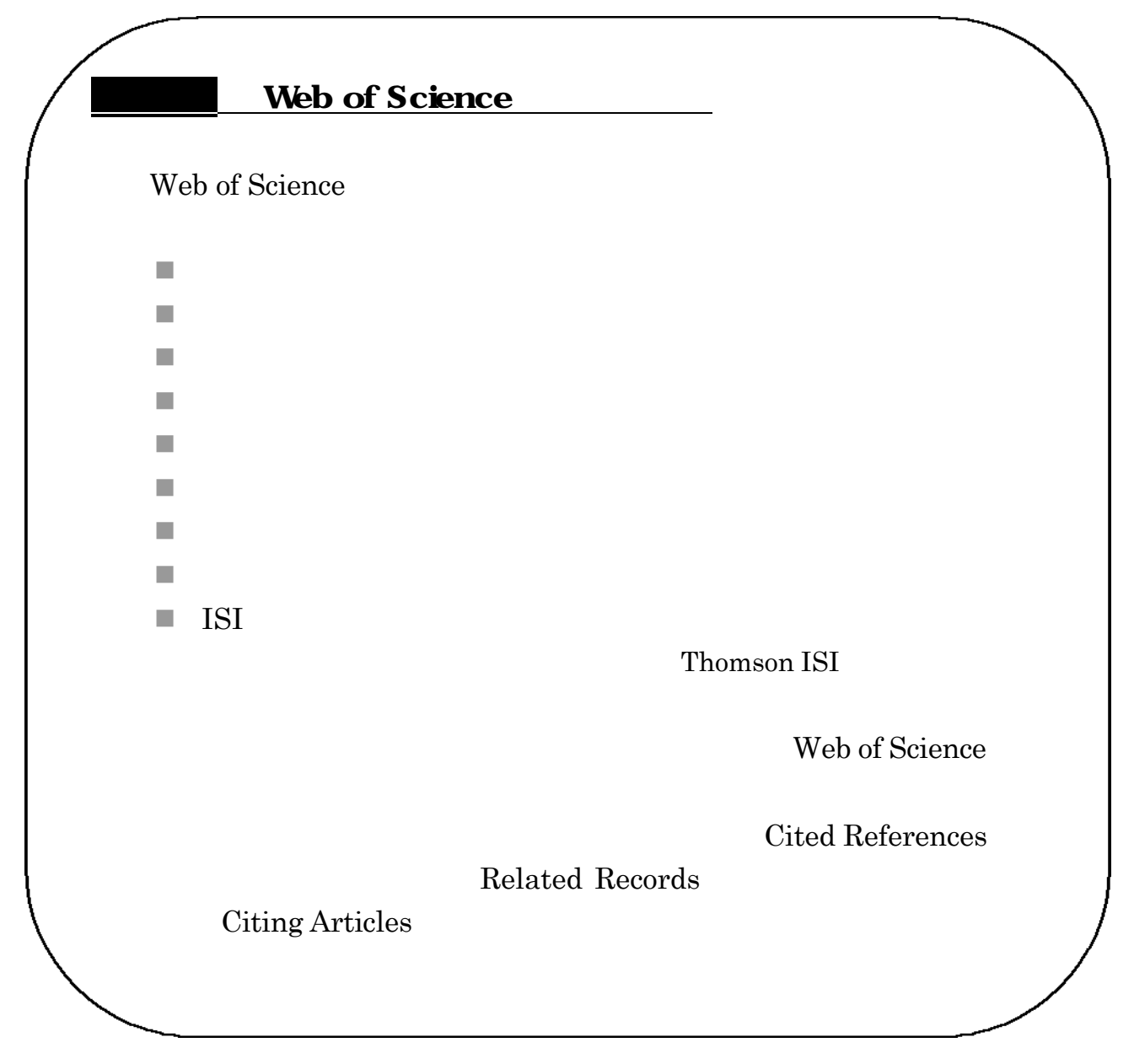

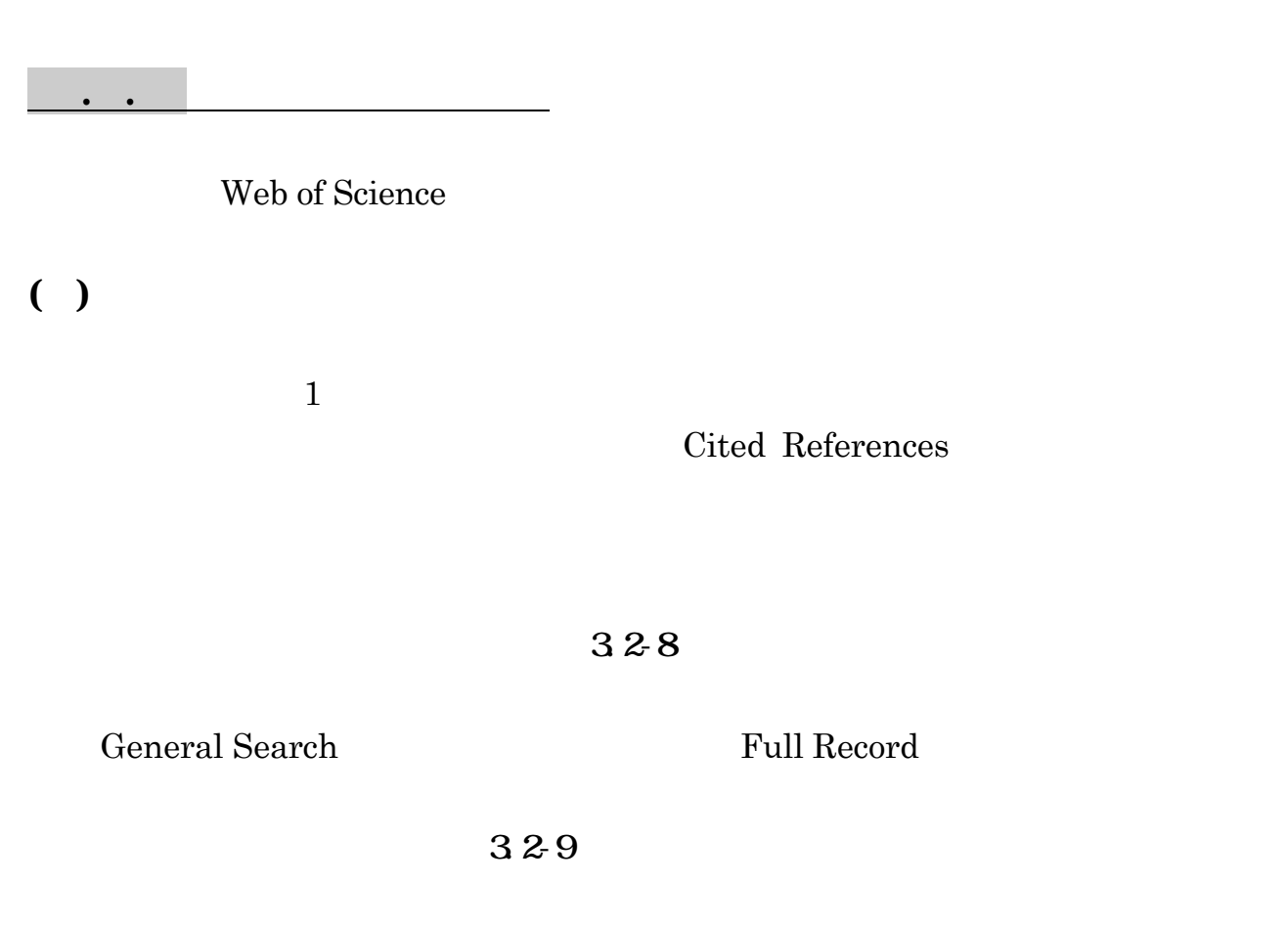

Full Record **Cited References** 

#### $1$

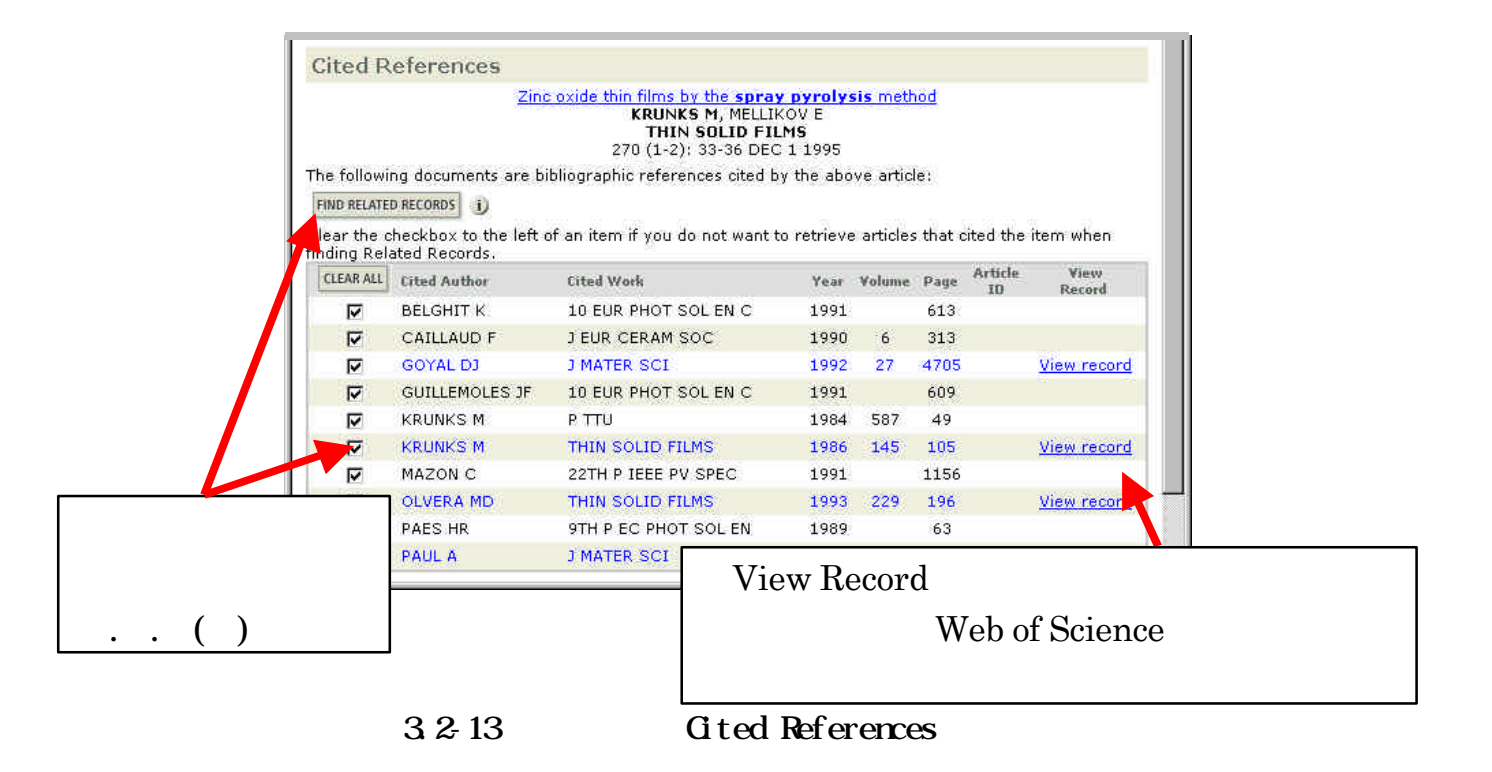

#### **Related Records**

#### $32-8$

General Search Tull Record

#### $32.9$

Full Record FIND RELATED RECORDS

#### Related Records - Summary The records below are related to this parent record and are sorted by the most shared references:<br>KRUNKS M. Zinc oxide thin films by the spray pyrolysis method Cited References: 10 References Selected: 10 Go to Page: 1 of 10 60 92 results found  $R \ll (\tan \phi)$ Records 1 -- 10 Use the checkboxes to select individual records for meming, then click Submit to add them to the Merked List. Marki (Danicka menos) **Eited Shared Bofs** Rofs G Scherbettsmann  $\Box$  1. Lukhande B3, Patil PS, Uplane MO.<br>Deposition of highly prented 2nQ films by spray<br>pyrolysis and their structural, optical and aloctric  $24 \bar{\Delta}$  $C$  All re ■ Cited Refs terar NEEW characterization<br>MATERIALS LETTERS 57 (3): 573-579 BEC 2002  $\Box$  2. Tokumete MS, Smith A, Seatill CV, et al.<br>Structurel electrical and optical properties of<br>undeped and indium doped 2nd thin films<br>prepared by the princel process at different Yes can 15 注  $-0.25$ **n** Shared Refs adding t Analyze temperatures<br>THEN SOLID FILMS 436 (1-2): 284-293 SEP 2 2002 ARAIVA  $\begin{array}{l} \hbox{Unis, uniting a and hisequation of the sub-utile set, but thethe set of mixed-guon is 2,000 (see10.14 in the 0.1000)\\ \hbox{O}(t) \simeq 2,000 (see10.14 in the 0.1000)\\ \hbox{O}(t) \simeq 2,000 (see10.1000)\\ \hbox{O}(t) \simeq 2,000 (see10.1000)\\ \hbox{O}(t) \simeq 2,000 (see10.1000)\\ \hbox{O}(t) \simeq 2$ (1) a. Olvera AD, Maldonado A, Assmoze R, et al.<br>Characteristics of transparent and conductive<br>undoped ZnO thin films obtained by chemical 21 泾 sgray using ring pentanedionate<br>THIN SOLID FILMS 411 (2): 198-202 MAY 31 2002 3.2-14 Related Records

 $1$ 

References

 $\emph{Cited}$ 

**Web of Science** 

Full Record Times Cited

 $329$ 

Web of Science

Cited Reference Search

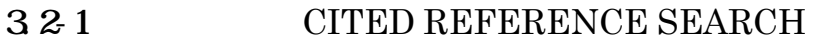

 $1 \t328$ 

#### SEARCH

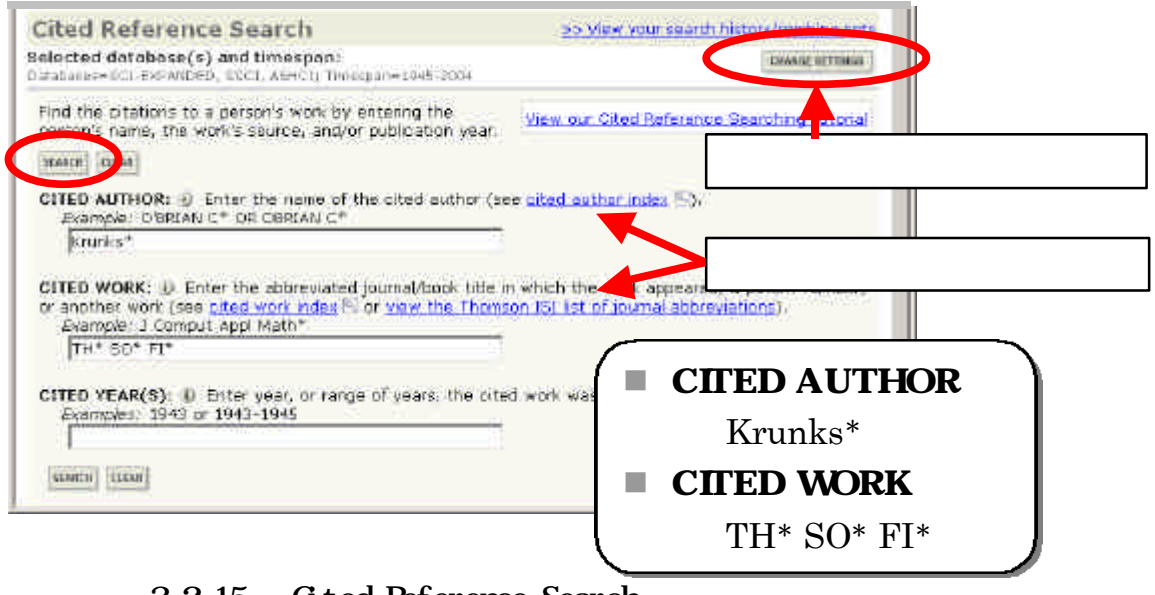

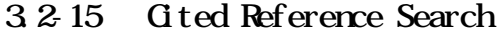

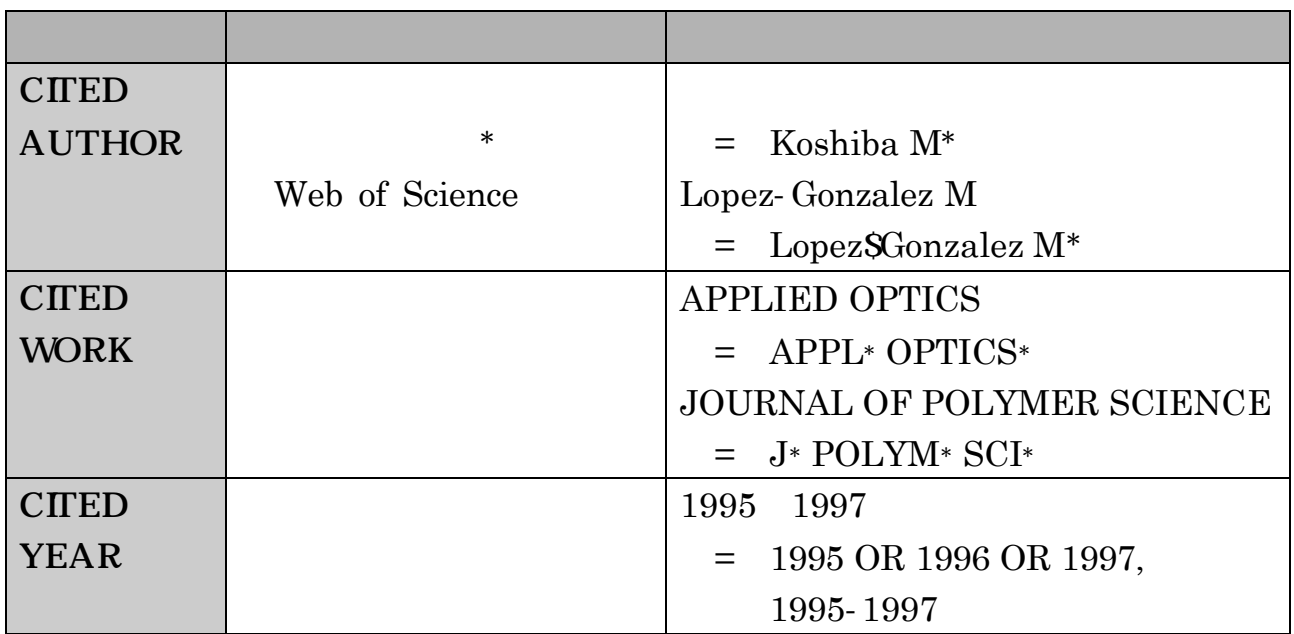

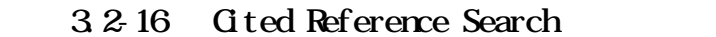

#### Web of Science FINISH SEARCH

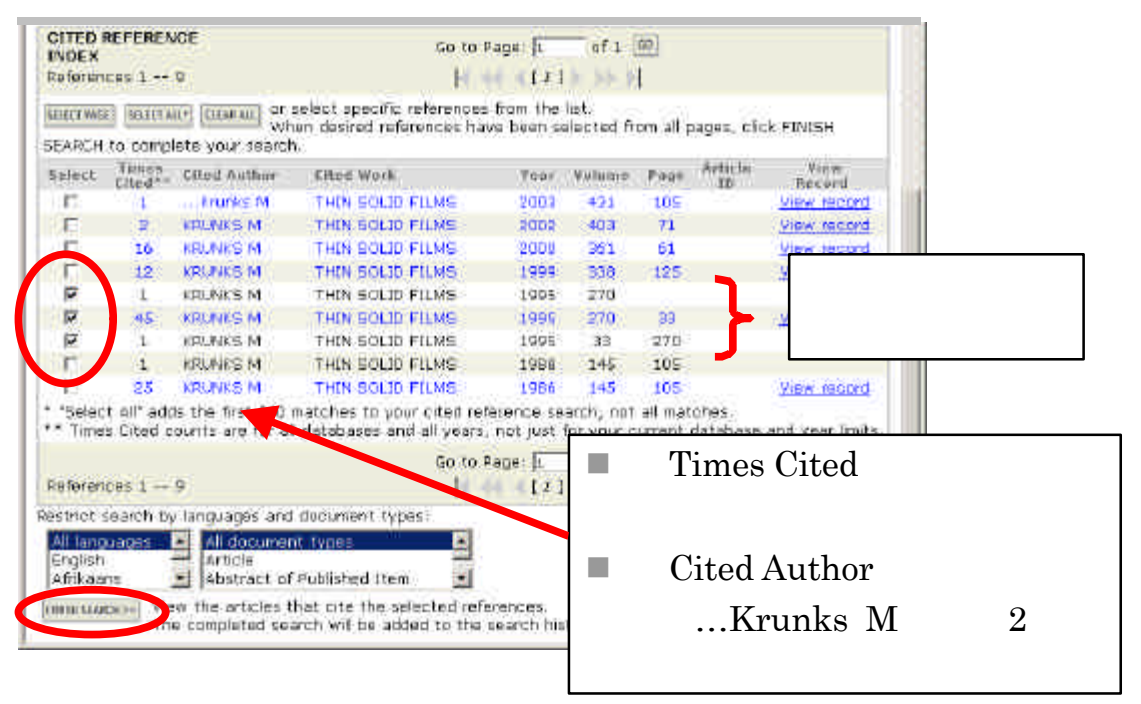

3.2-17 Gited Reference Search

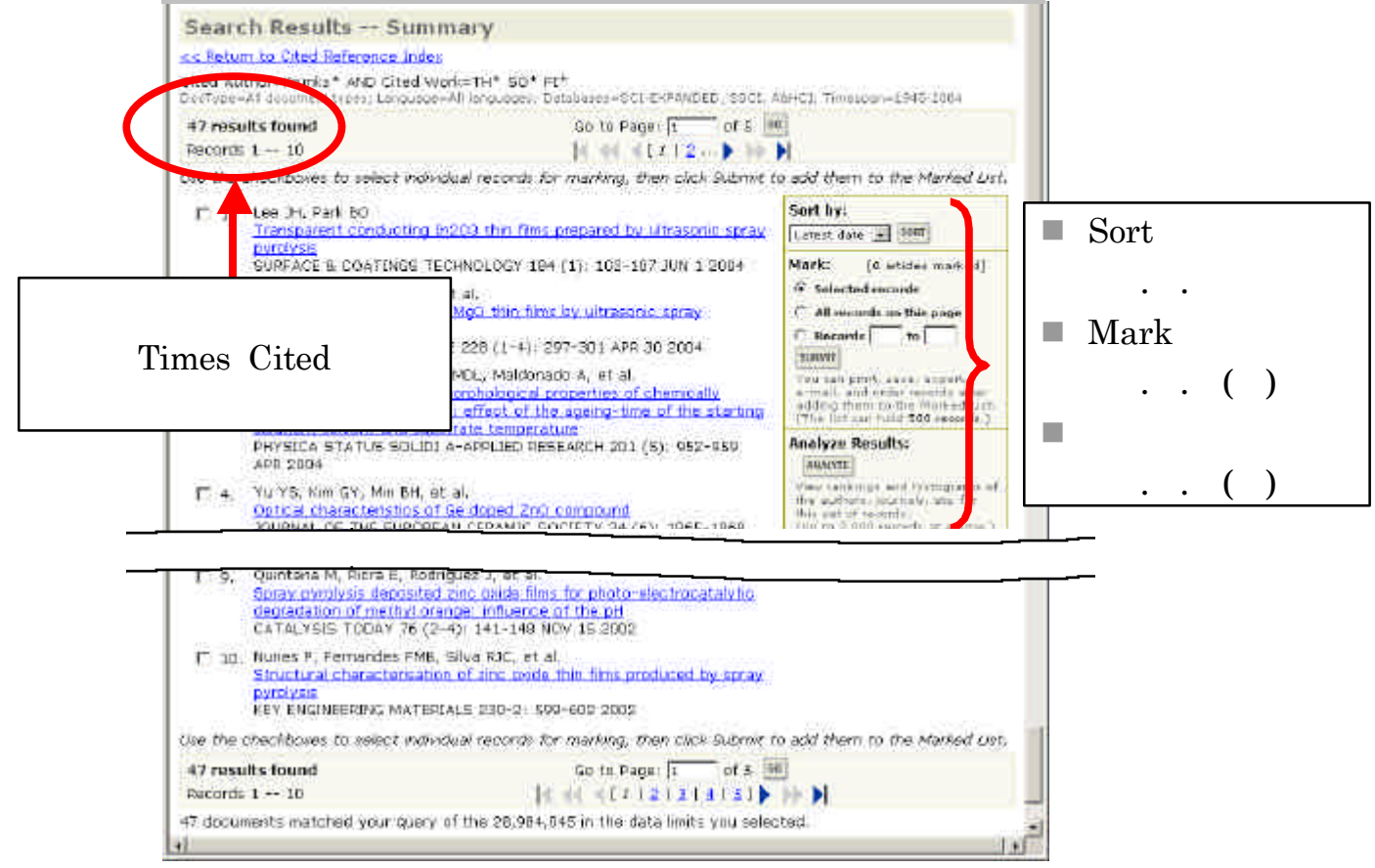

 $3.2 - 18$ 

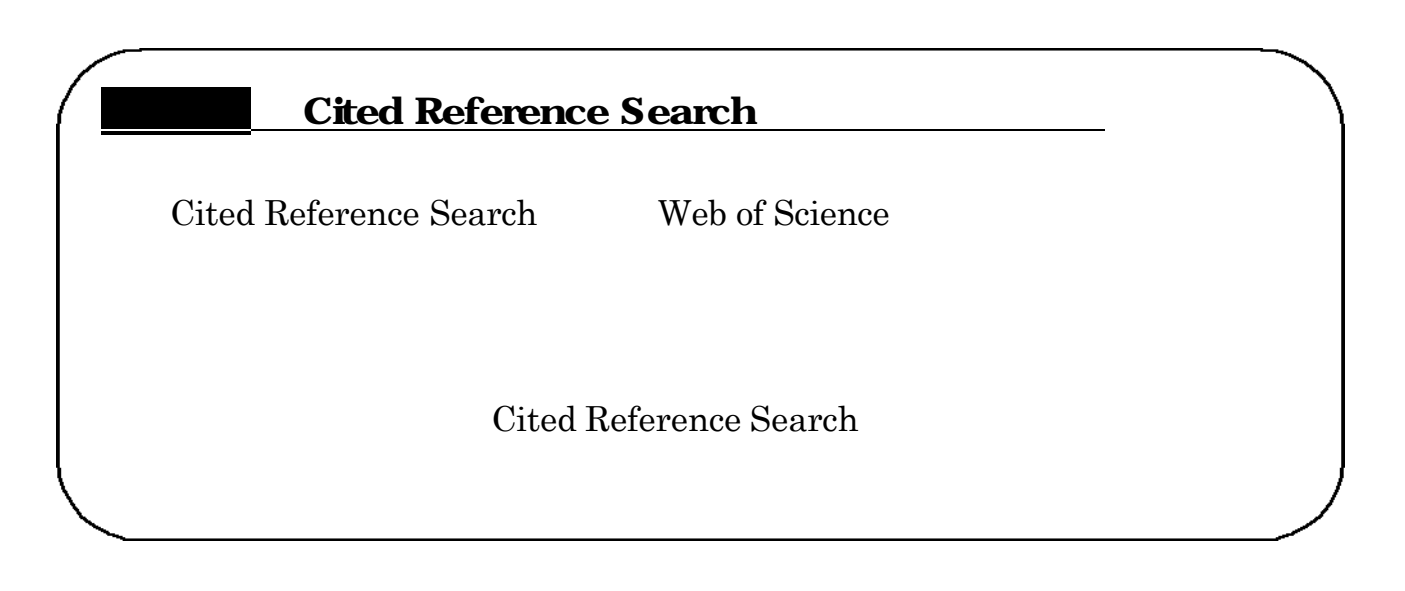

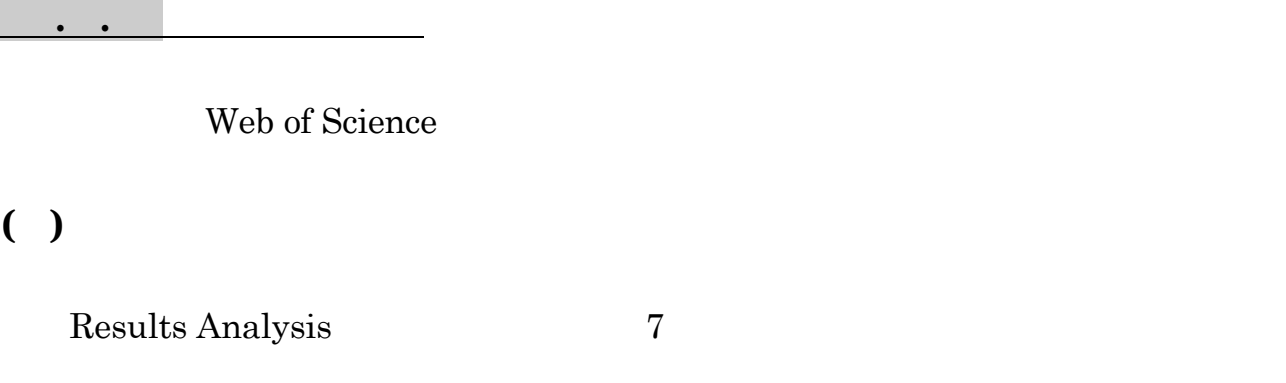

3263218

 $2,000$ Summary ANALYZE

**ANALYZE** 

#### VIEW RECORDS

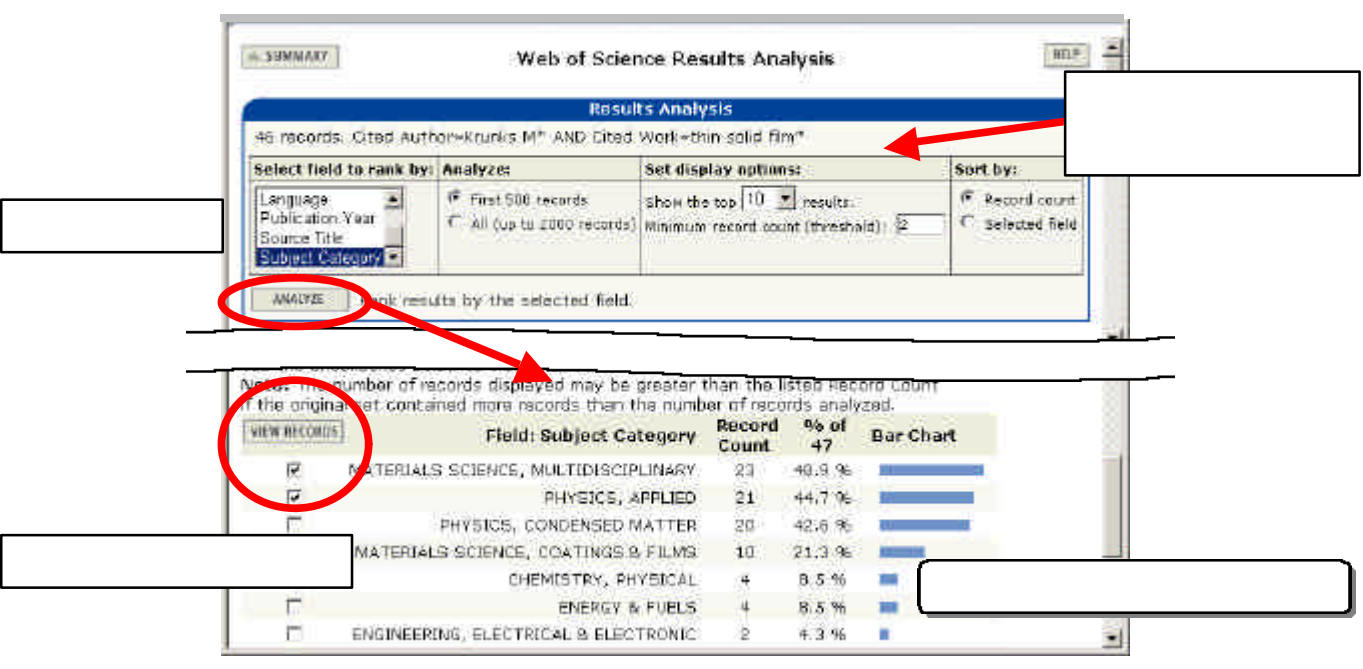

3.2-19 Results Analysis

Advanced Search

 $AND$ 

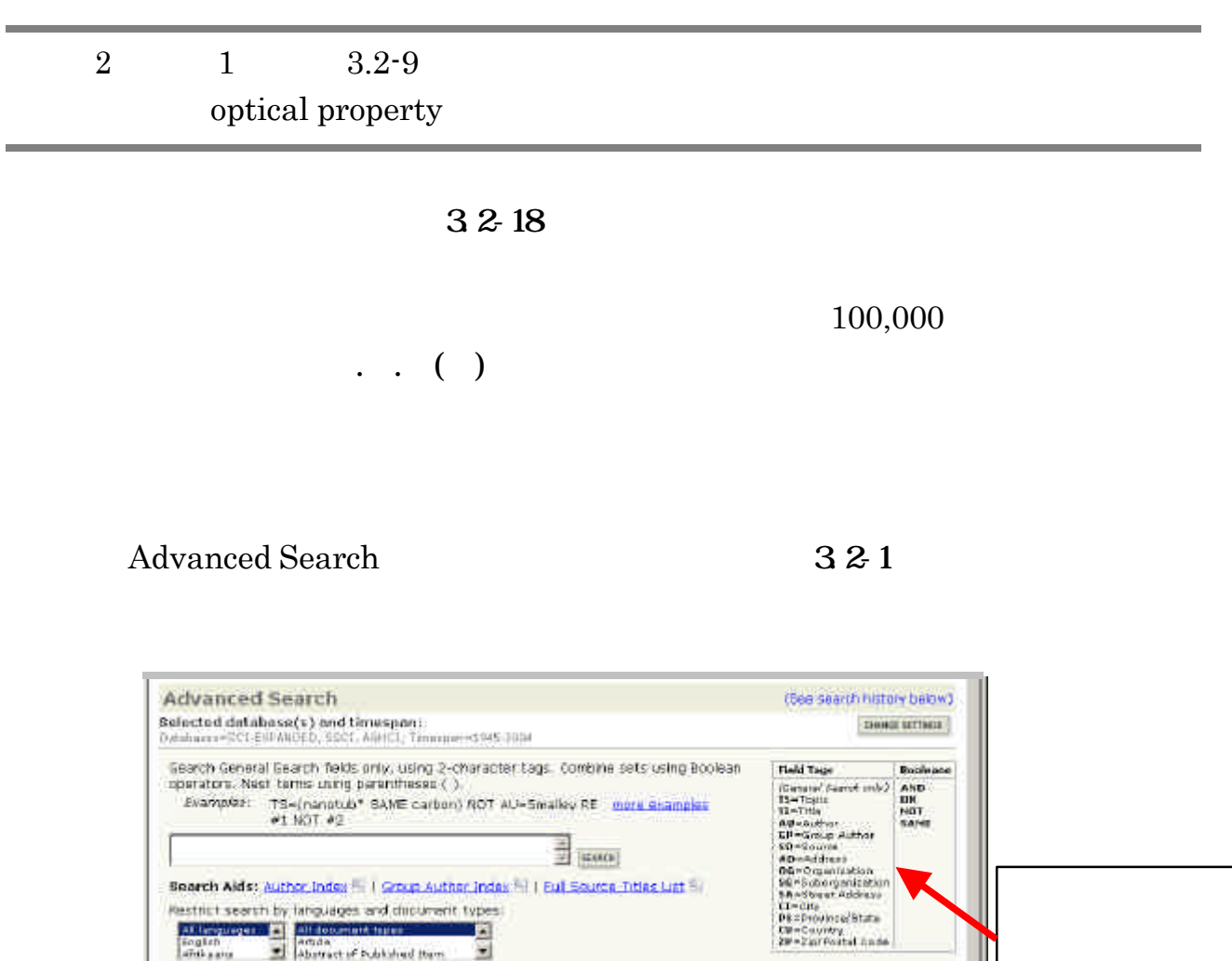

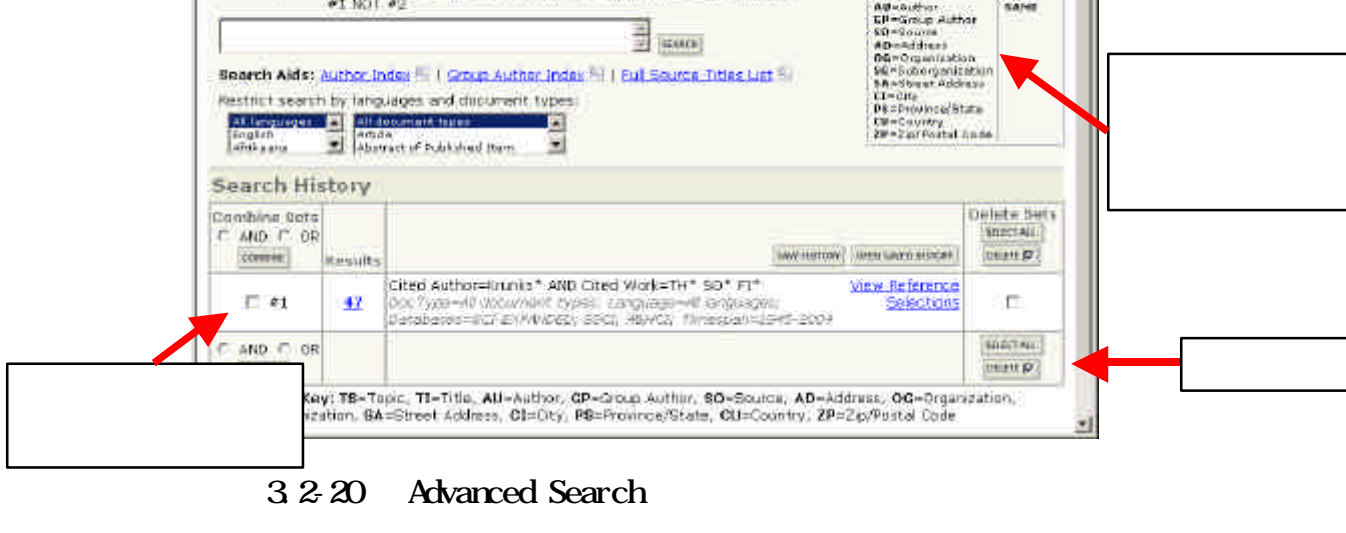

#### SEARCH

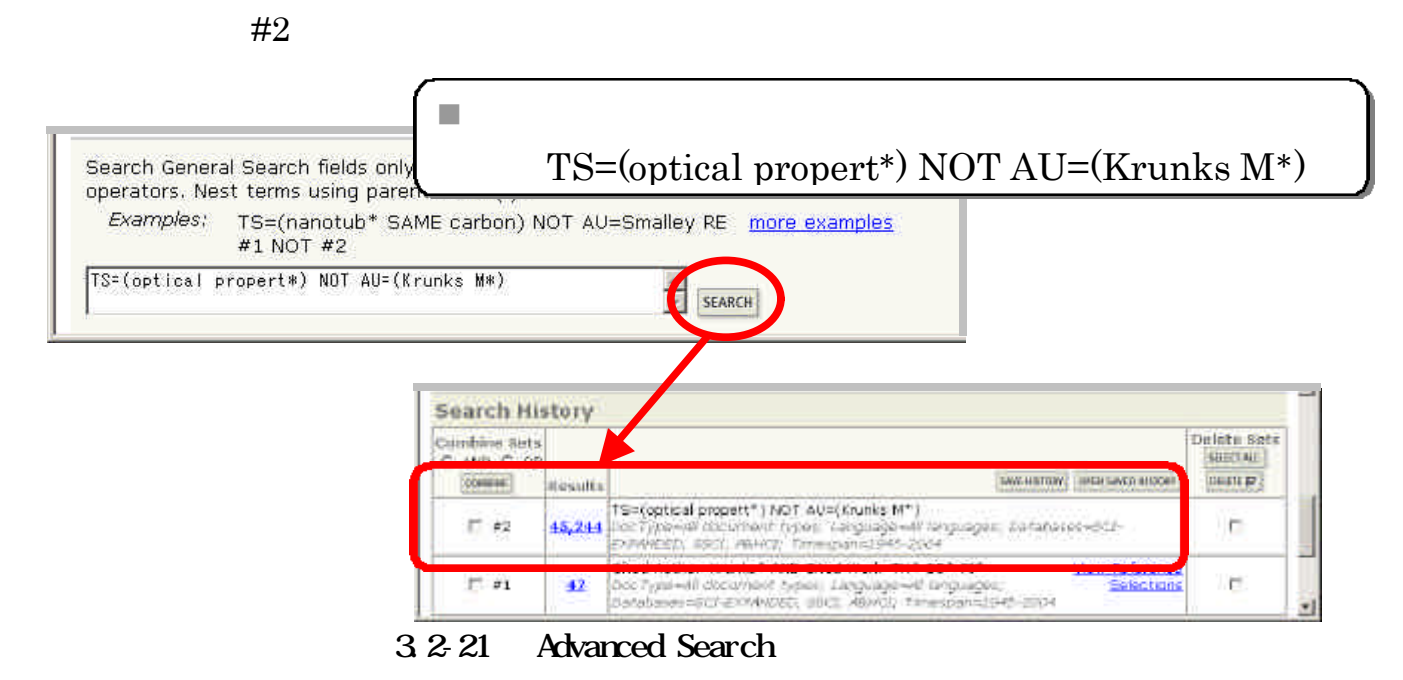

**SEARCH** 

 $#3$ 

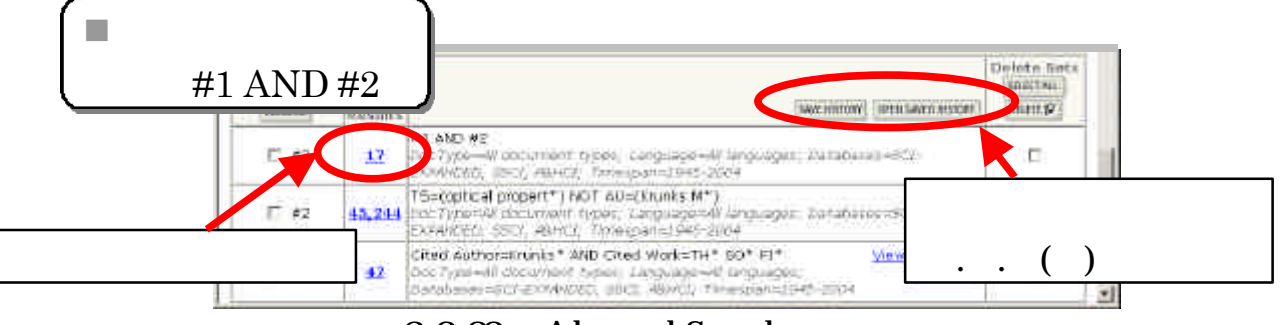

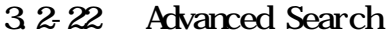

AND OR NOT

Search History

n 保存

#### Web of Science

## Advanced Search 3.2-22 Search History SAVE HISTORY

ISI Web of Knowledge

Register E-mail

Password SIGN IN SAVE

 $\rm SAVE$ 

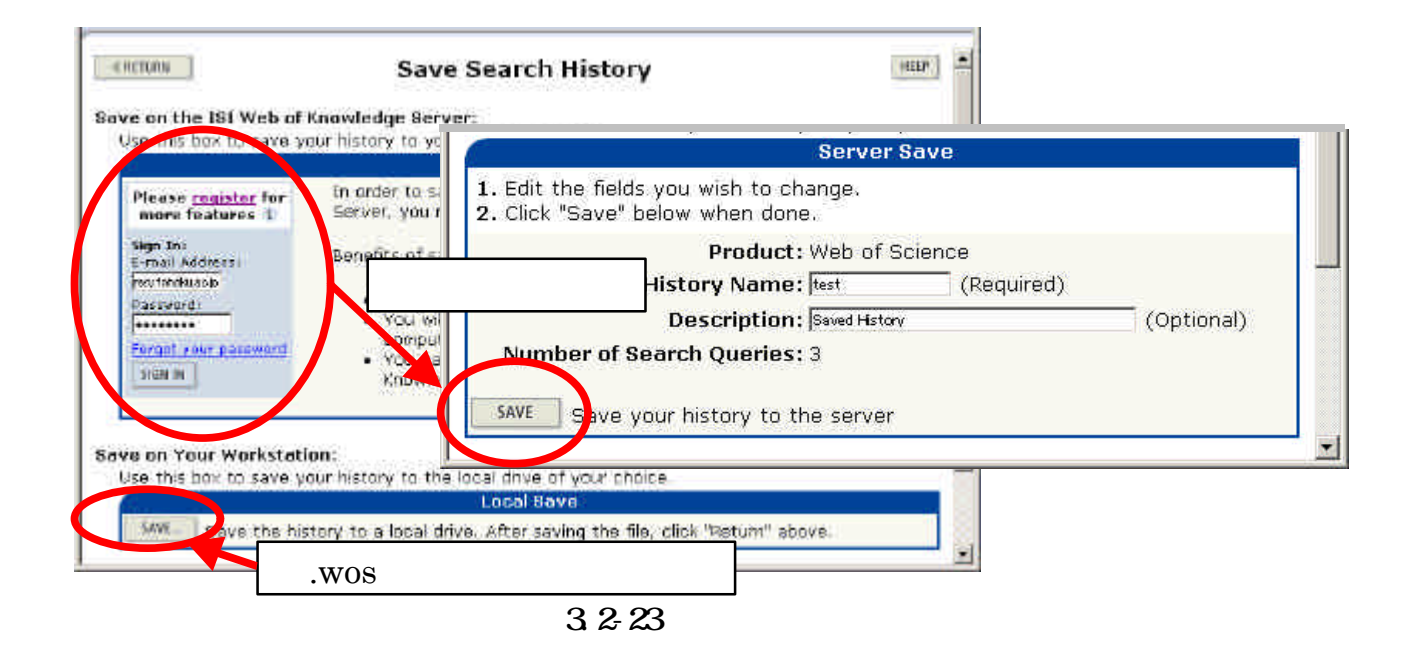

 $321$  Advanced Search  $3222$ Search History **Open Saved Search** 

#### $\rm SIGN~IN$  open

#### OPEN

 $\blacksquare$ 

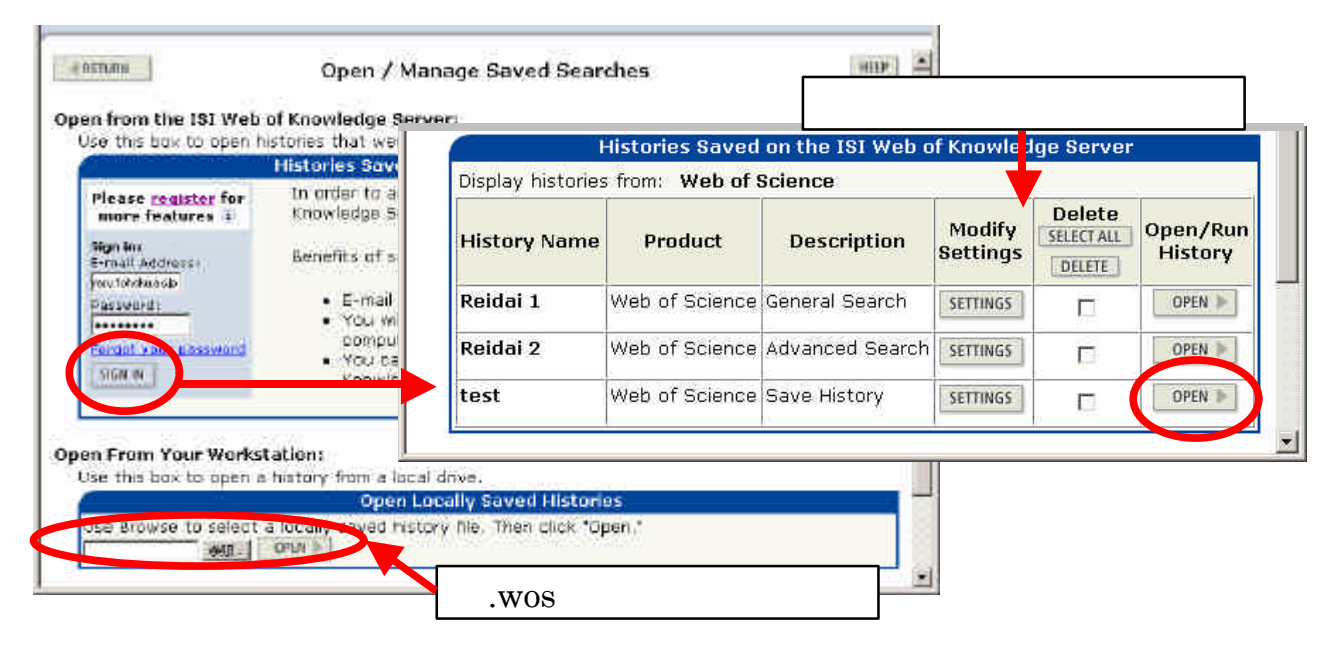

 $3.2 - 24$ 

#### RUN **CONTINUE**

Search History

#### **MARKED LIST** では、形式を整えたプリントアウト、テキストファイルや HTML ファイル形式での

#### EndNote

**MARKED LIST** 

회 Web of Science\* CONSIGNER / MORE CARDINAL CONTRACTOR CONTRACTOR CONTRACTOR Search Results -- Summary TS=(spray pyrolysis AND solar cell\*) AND AU=(Rrunks M\*)<br>Dool'spe=All document tspes: Language=All languages; Databases=SCL EXPANDED; SGCL AU=CD Trasspan=1945-2084 Go to Page: 1 of 1 GO + results found  $14 + 4111 + 141$ Records  $1 + 4$ Use the checkboxes to select individual records for marking, then click 8ubmit to ad  $-7.11$ p Kijatkina O, Krunks M, Mere A, et al. Sort by: Cuinez sprayed films on different metal poids underlayers<br>THIN SOLID FILMS 431: 105-109 MAY 1 2003 **Tuste** Morks [3 articles marked] Krunks M. Bijakina O, Mki V, et al.  $p:$ **C** Selected month Sprayed CutnS2 thin films for solar colls: The effect of a ution C All records on this page composition and post-deposition treatments:<br>SOLAR ENERGY MATERIALS AND SOLAR CELLS 00 (1): 93  $P$  Records ுங∣ AUG 2011 SUMMIT Krunks M, Bijakha O, Varema T, et al. a mail, and order recents are<br>adding that is to the Monte dist<br>(The risk can hold 500 records) Structural and potted properties of sprayed Cutrist Ring<br>THIN SOLID FILMS 399 (1-2): 125-130 JAN 29 1999 × 3.2-25 Summary

 $\rm{MARK}$ 

Summary SUBMIT Full Record

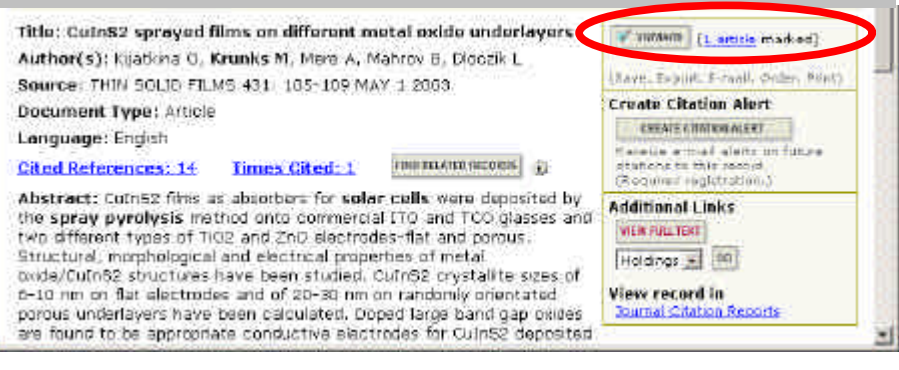

 $3.2-26$  Full Record

#### $Step 1$  Step 2

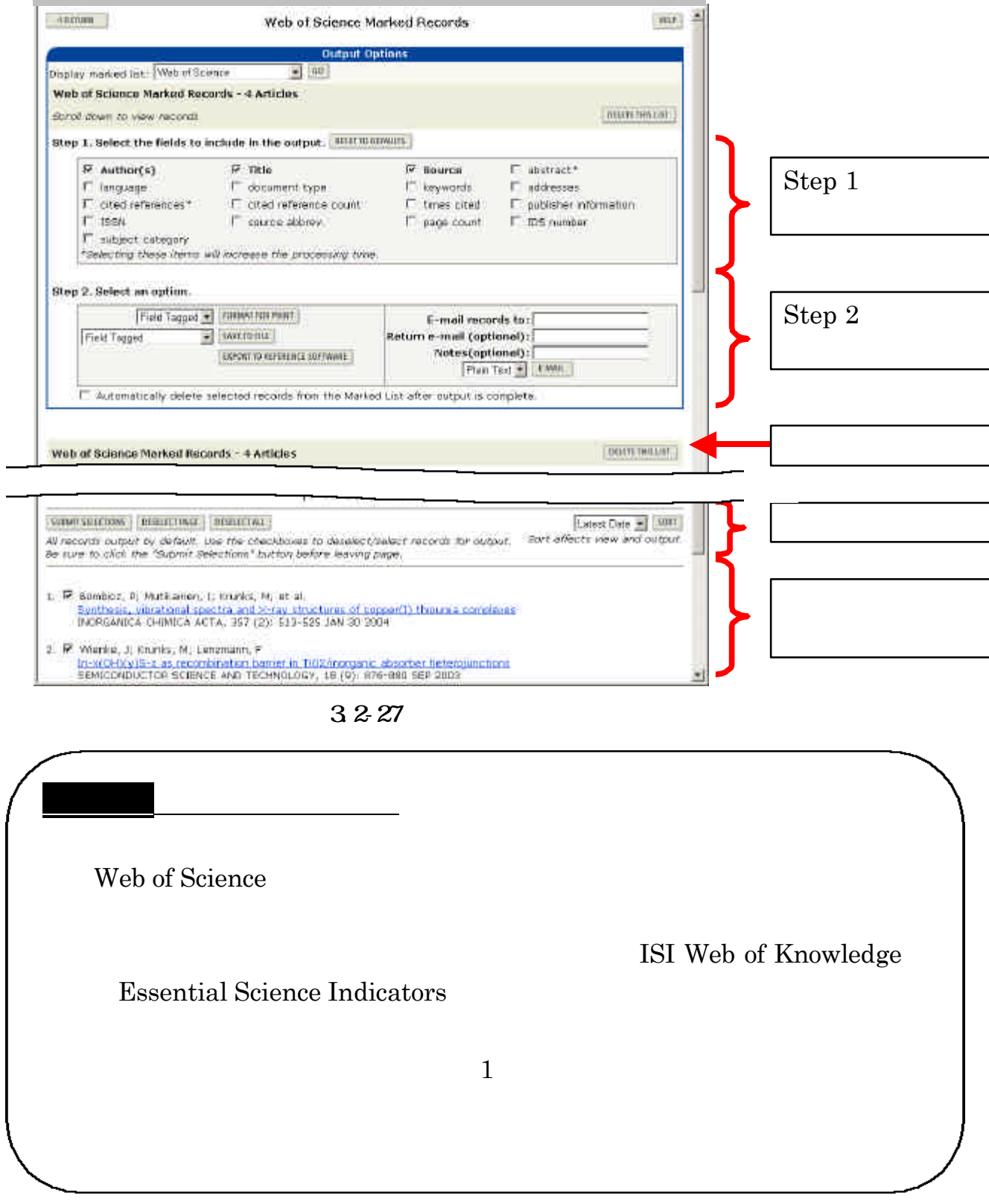

 $\cdot$  .

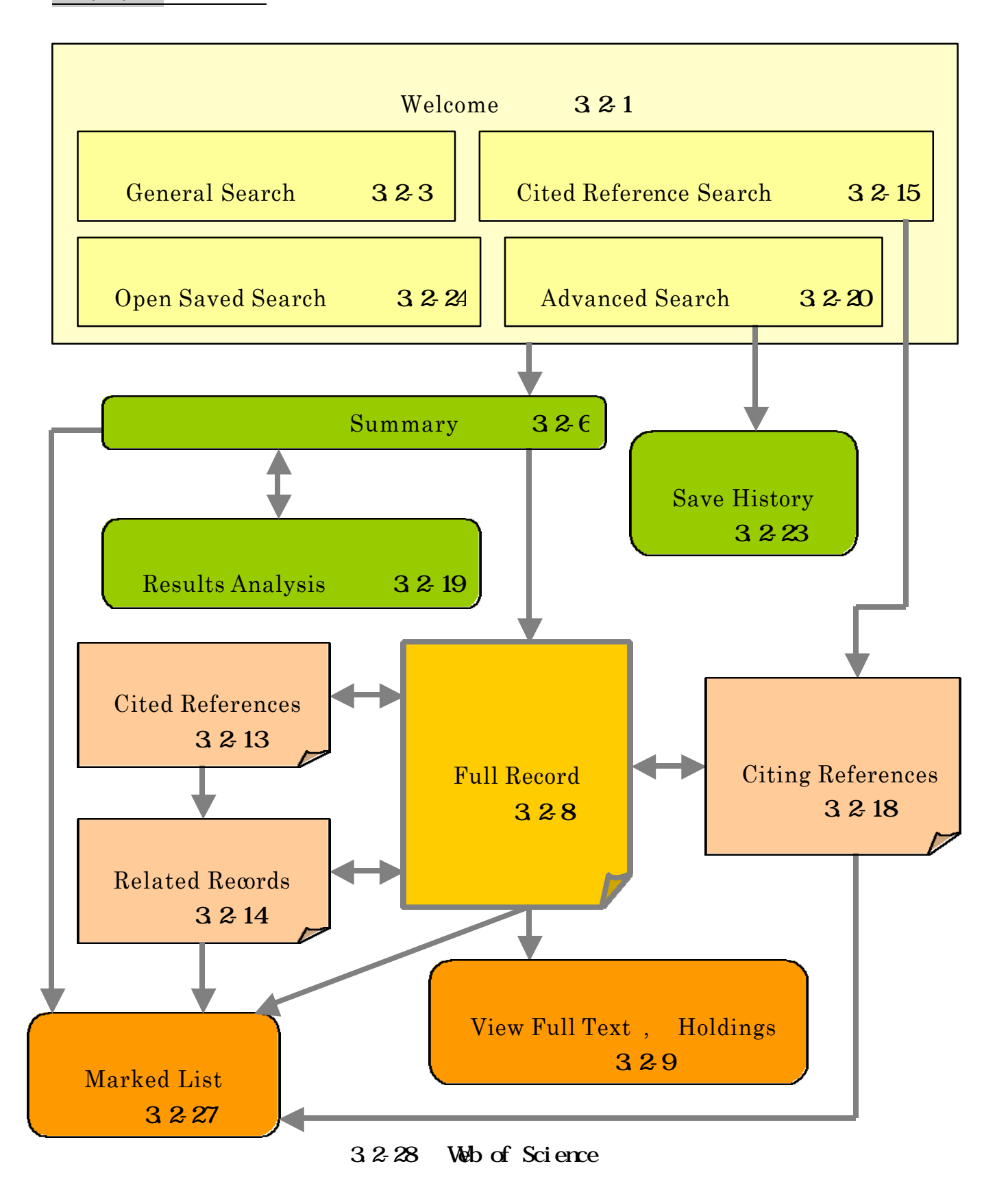

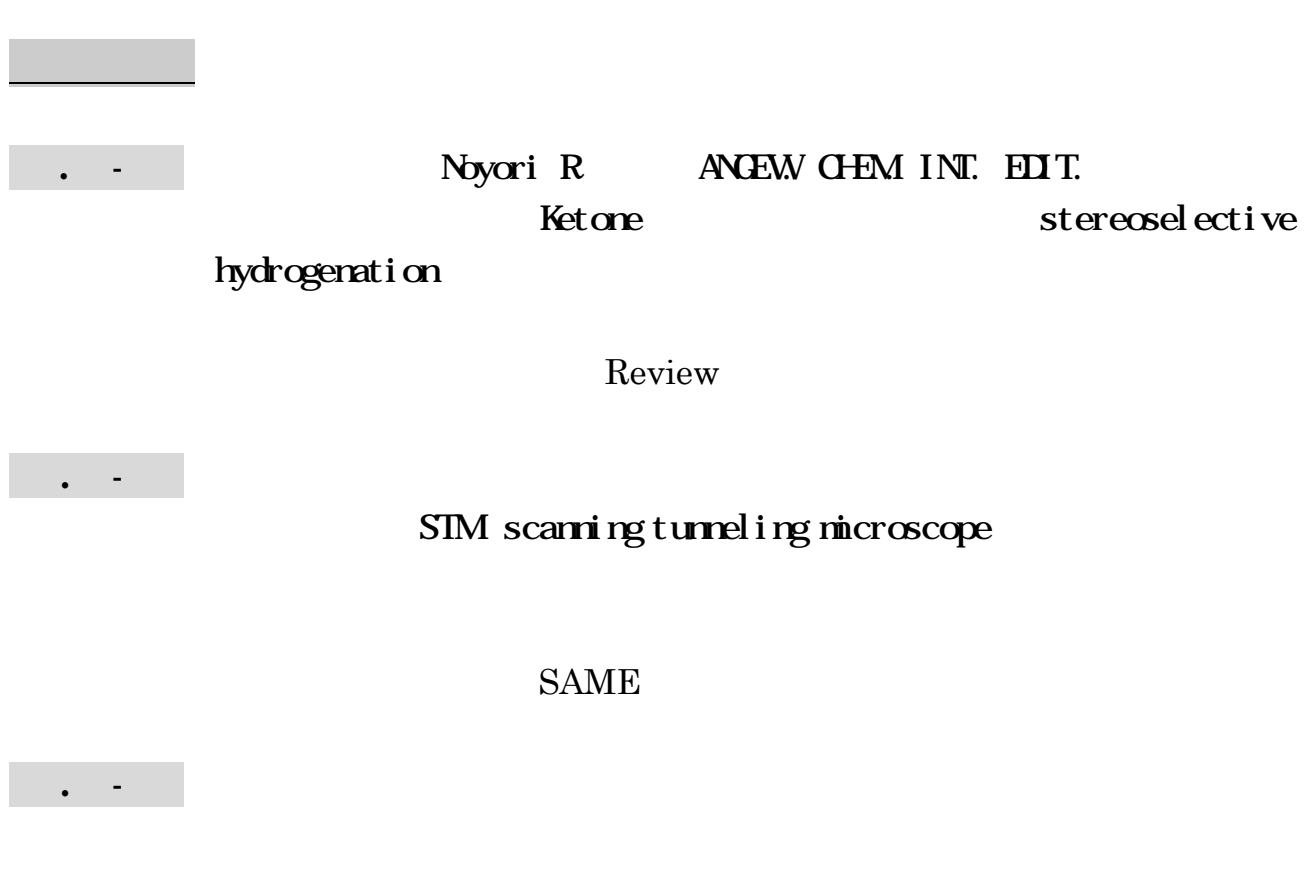

#### GREENBERG M, JOURNAL OF BIOLOGICAL CHEMISTRY, 1985, 260 (26), 14101-14110

ヒント:複数の著者による文献であるため、すべての著者で「Cited

Reference Search

Subject Category

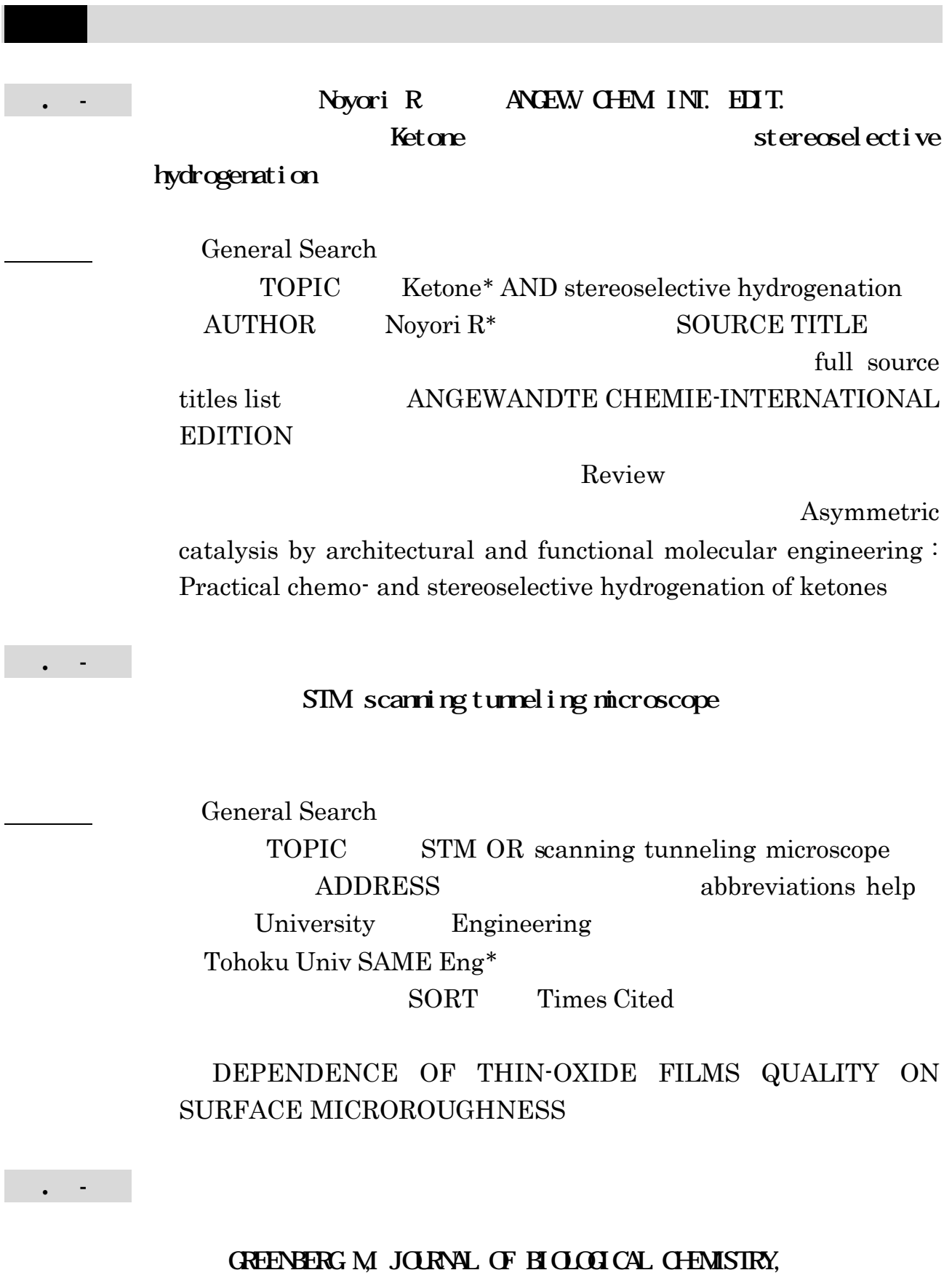

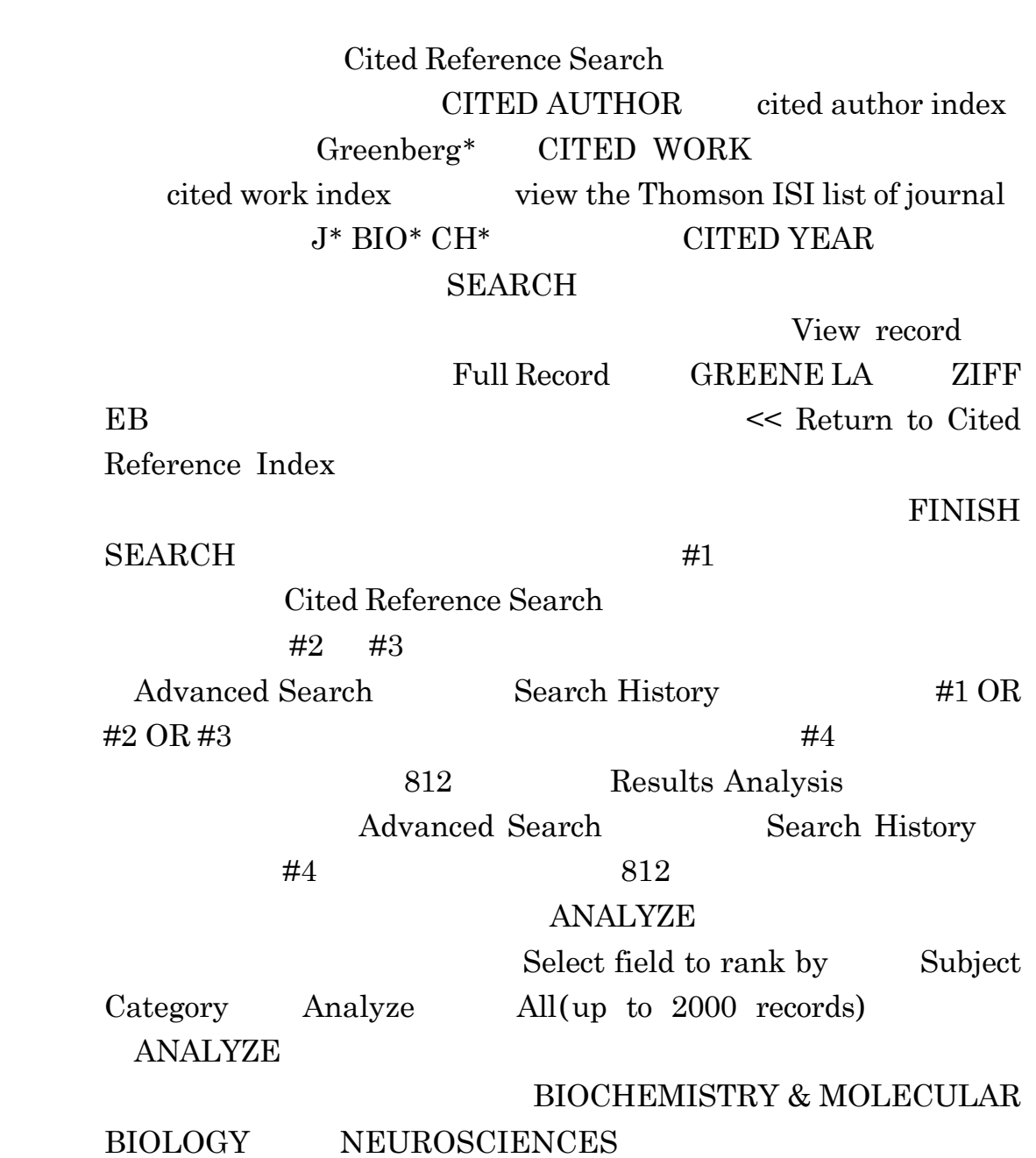

## 1985, 260 (26), 14101-14110